# hhu.

## Correcting Long-Reads with *k*-mers: A Dream Comes True

Pierre Marijon, Philipp Spohr, Antoine Limasset

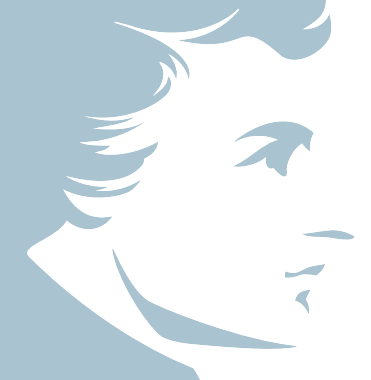

November 23, 2020

<span id="page-1-0"></span>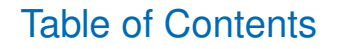

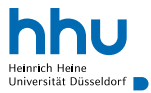

#### [Introduction](#page-1-0)

[Pcon](#page-26-0) & Br

#### [Take home message](#page-47-0)

## **Introduction**

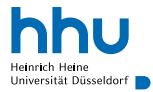

Long-read are usefull

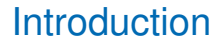

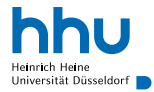

But they have a high error rate

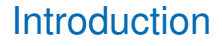

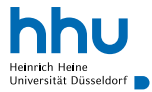

But they have a high error rate

Self-correction is efficient (low error rate) but:

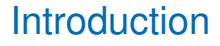

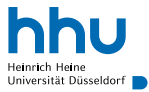

But they have a high error rate

Self-correction is efficient (low error rate) but:

*•* does not consider heterozygote variants

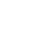

#### **Introduction**

Long-read are usefull

But they have a high error rate

Self-correction is efficient (low error rate) but:

- does not consider heterozygote variants
- huge computation time (quadratic)

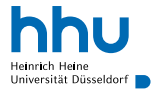

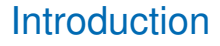

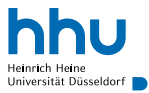

But they have a high error rate

Self-correction is efficient (low error rate) but:

- does not consider heterozygote variants
- huge computation time (quadratic)

Remark: *k*-mers based methods work well on short-read and on hybrid correction data

<span id="page-8-0"></span>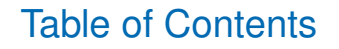

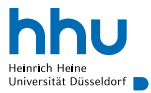

#### **[Introduction](#page-1-0)**

[PanCov-Correct](#page-8-0)

[Pcon](#page-26-0) & Br

#### [Take home message](#page-47-0)

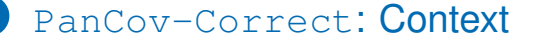

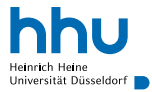

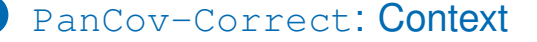

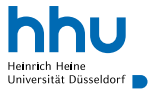

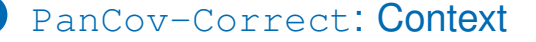

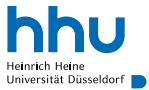

With unusual reads:

*•* reverse transcript amplified COVID-19

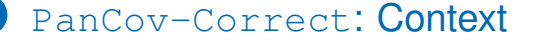

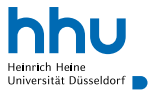

- *•* reverse transcript amplified COVID-19
- *•* Nanopore R9

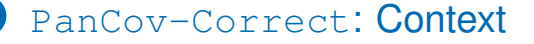

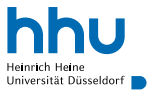

- *•* reverse transcript amplified COVID-19
- *•* Nanopore R9
- *•* 300bp !!! (due to lab protocol)

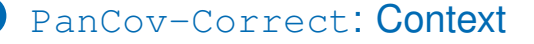

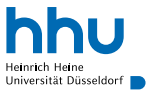

- *•* reverse transcript amplified COVID-19
- *•* Nanopore R9
- *•* 300bp !!! (due to lab protocol)
- *•* 300x coverage (coverage drop *≈* 20x)

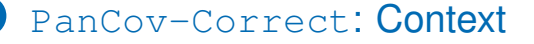

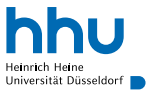

- *•* reverse transcript amplified COVID-19
- *•* Nanopore R9
- *•* 300bp !!! (due to lab protocol)
- *•* 300x coverage (coverage drop *≈* 20x)
- *• ≈* 7% error

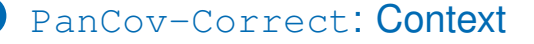

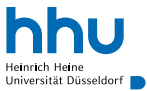

- *•* reverse transcript amplified COVID-19
- *•* Nanopore R9
- *•* 300bp !!! (due to lab protocol)
- *•* 300x coverage (coverage drop *≈* 20x)
- *• ≈* 7% error
- *•* strand bias

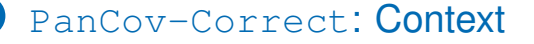

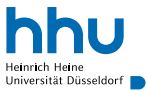

With unusual reads:

- *•* reverse transcript amplified COVID-19
- *•* Nanopore R9
- *•* 300bp !!! (due to lab protocol)
- *•* 300x coverage (coverage drop *≈* 20x)
- *• ≈* 7% error
- *•* strand bias
- *•* strain mixture

PanCov-Correct goal: correct reads will keeping variants, especially low-abundancy strains

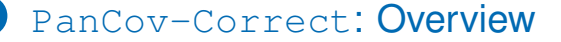

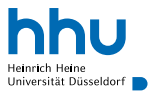

GraphAligner hybrid correction pipeline:

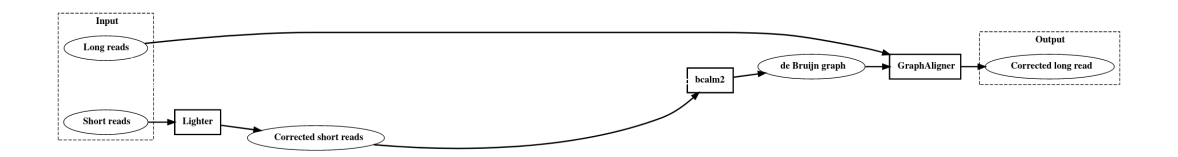

#### PanCov-Correct: Overview

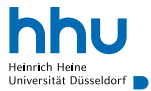

GraphAligner hybrid correction pipeline:

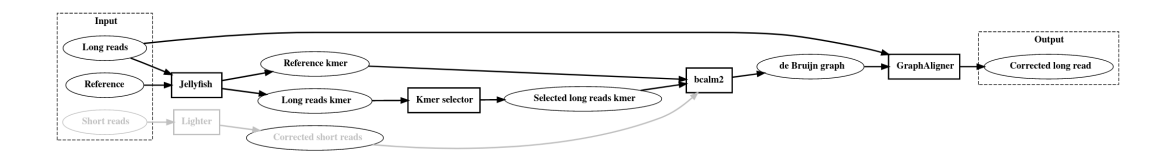

## PanCov-Correct: *k*-mers selection

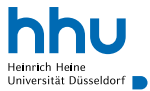

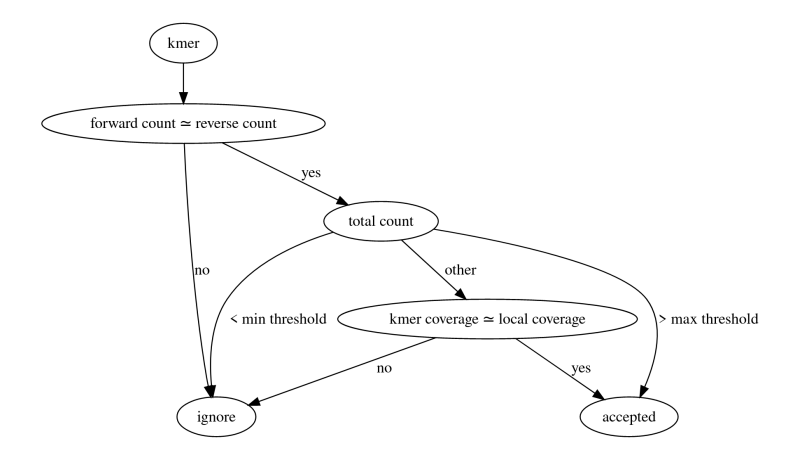

#### PanCov-Correct: Error rate

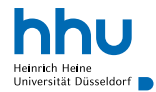

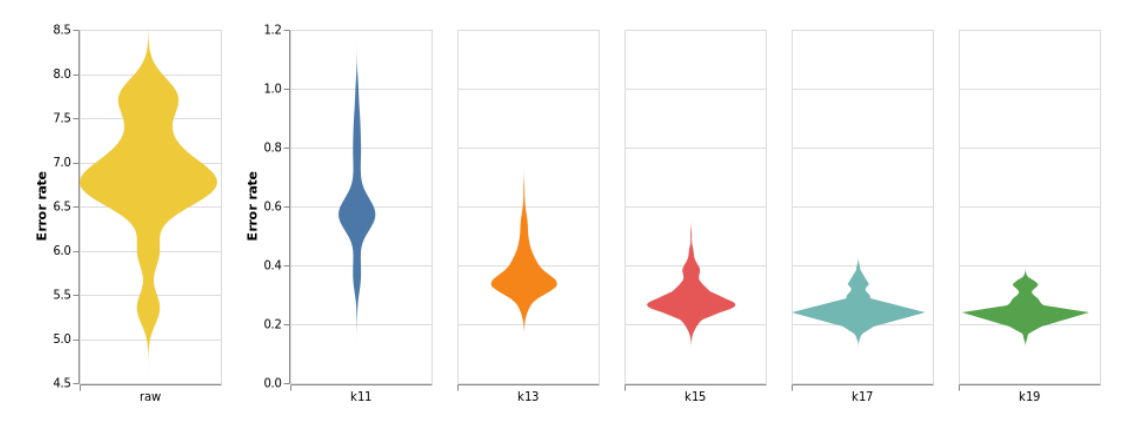

## PanCov-Correct: Variant calling

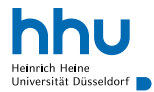

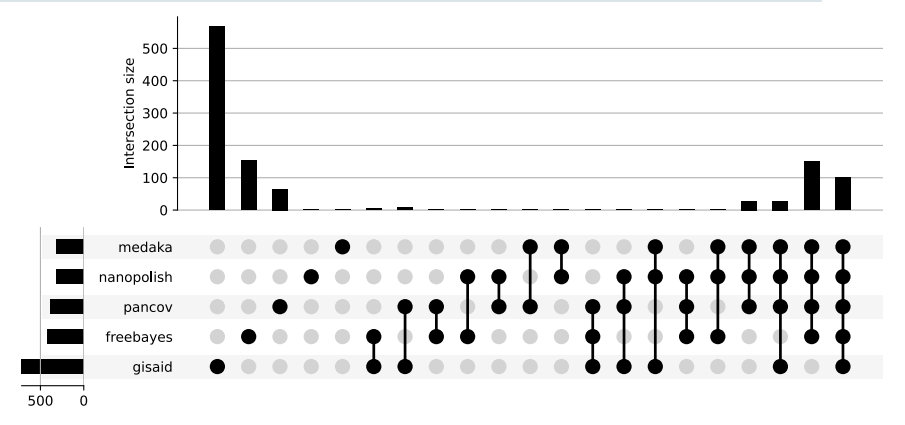

## PanCov-Correct: Variant calling

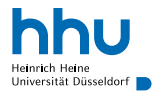

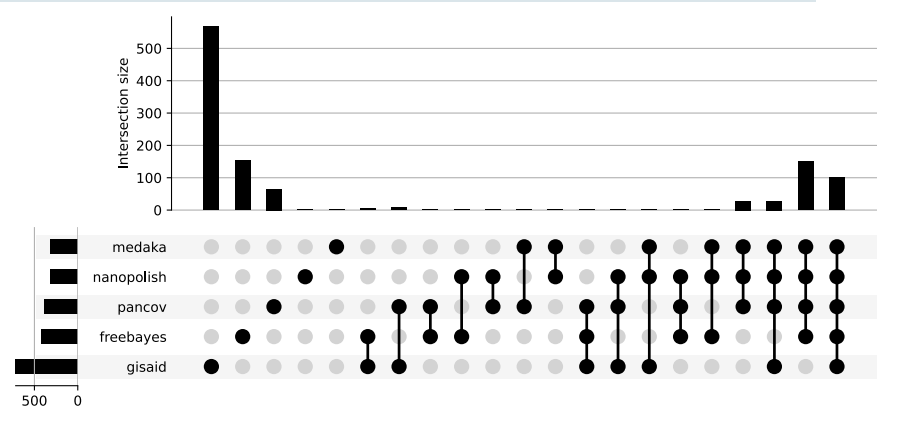

Awaiting illumina sequencing for confirmation

## PanCov-Correct: Conclusion

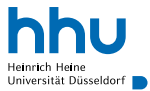

On **our** data PanCov-Correct:

- *•* Reduces error rate
- Retains low covered variants
- *•* Retains *heterozygote* variants

## PanCov-Correct: Conclusion

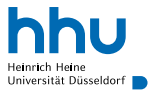

On **our** data PanCov-Correct:

- *•* Reduces error rate
- *•* Retains low covered variants
- *•* Retains *heterozygote* variants

Future:

- *•* Standalone tools
- *•* Reference free usage
- *•* Test on other organisms and common reads
- *•* Running time optimization

<span id="page-26-0"></span>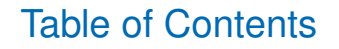

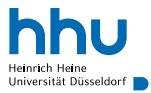

#### **[Introduction](#page-1-0)**

8 [Pcon](#page-26-0) & Br

#### 4 [Take home message](#page-47-0)

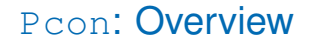

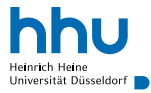

- *kmer2bin* converts a DNA string into two bits A  $\rightarrow$  00, C  $\rightarrow$  01, G  $\rightarrow$  11 and T  $\rightarrow$  10
- *• revcomp* performs the reverse complement for a binary representation of *k*-mer
- *• popcount* count number of 1 in binary representation of a number

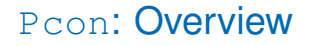

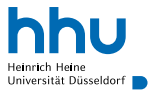

- *kmer2bin* converts a DNA string into two bits A  $\rightarrow$  00, C  $\rightarrow$  01, G  $\rightarrow$  11 and T  $\rightarrow$  10
- *• revcomp* performs the reverse complement for a binary representation of *k*-mer
- *• popcount* count number of 1 in binary representation of a number

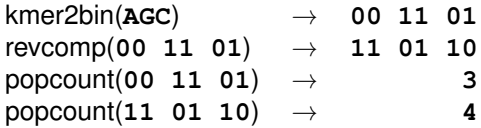

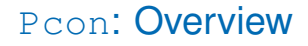

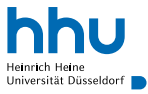

- *kmer2bin* converts a DNA string into two bits A  $\rightarrow$  00, C  $\rightarrow$  01, G  $\rightarrow$  11 and T  $\rightarrow$  10
- *• revcomp* performs the reverse complement for a binary representation of *k*-mer
- *• popcount* count number of 1 in binary representation of a number

```
hash (kmer)
   bin = kmer2bin(kmer)
   if popcount(bin) % 2 == 0 then
      return bin » 1
   else
      return revcomp(bin) » 1
```
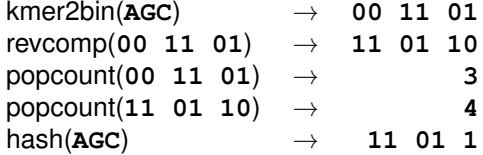

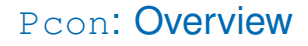

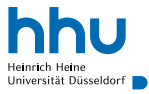

- *kmer2bin* converts a DNA string into two bits A  $\rightarrow$  00, C  $\rightarrow$  01, G  $\rightarrow$  11 and T  $\rightarrow$  10
- *• revcomp* performs the reverse complement for a binary representation of *k*-mer
- *• popcount* count number of 1 in binary representation of a number

```
hash (kmer)
   bin = kmer2bin(kmer)
   if popcount(bin) % 2 == 0 then
      return bin » 1
   else
      return revcomp(bin) » 1
```

```
count (sequences)
    count = [0] \times \frac{4^k}{2}2
    foreach sequence ∈ sequences do
         foreach kmer ∈ sequence do
count[hash(kmer)] += 1
    return count
```
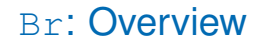

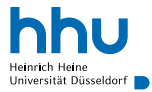

Count *k*-mers

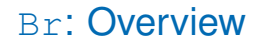

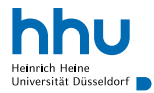

Count *k*-mers

Analyse *k*-mers spectrum to find minimal abundance threshold

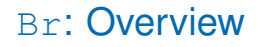

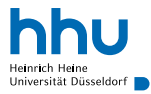

- Count *k*-mers
- Analyse *k*-mers spectrum to find minimal abundance threshold
- Creation of a bitfield set.

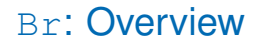

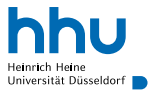

- Count *k*-mers
- Analyse *k*-mers spectrum to find minimal abundance threshold
- Creation of a bitfield set.
- If *k*-mer count is higher than the minimal abundance threshold *k*-mer is added to bitfield.

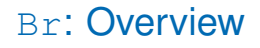

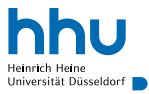

- Count *k*-mers
- Analyse *k*-mers spectrum to find minimal abundance threshold
- Creation of a bitfield set.
- If *k*-mer count is higher than the minimal abundance threshold *k*-mer is added to bitfield.
- Over each sequence apply correction algorithms
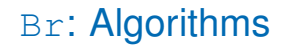

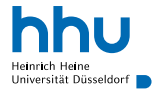

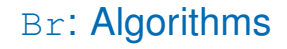

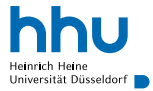

**TGGTAGTAGTTACGA**

**Graph**: search a simple path in *DeBruijn* graph between *k*-mer around error

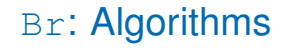

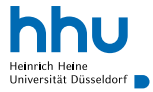

#### **TGGTAGTAGTTACGA**

**Graph**: search a simple path in *DeBruijn* graph between *k*-mer around error

**GapLength**: use distance between *k*-mer around error to correct good number of base

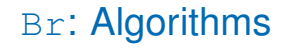

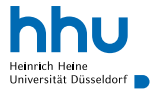

#### **TGGTAGTAGTTACGA**

**Graph**: search a simple path in *DeBruijn* graph between *k*-mer around error

**GapLength**: use distance between *k*-mer around error to correct good number of base

**Greedy**: get *N* in *DeBruijn* graph perform a pairwise alignment to check it's correct

#### Pcon & Br Dataset

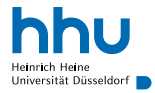

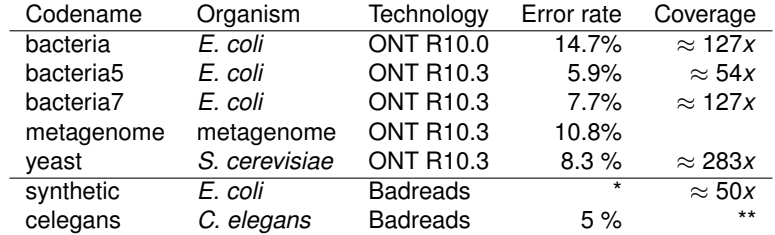

\*: 1% to 10% per 1% step

\*\*: 16x, 20x, 50x to 400x per 50x step

#### Pcon: Runtime and memory

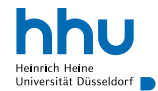

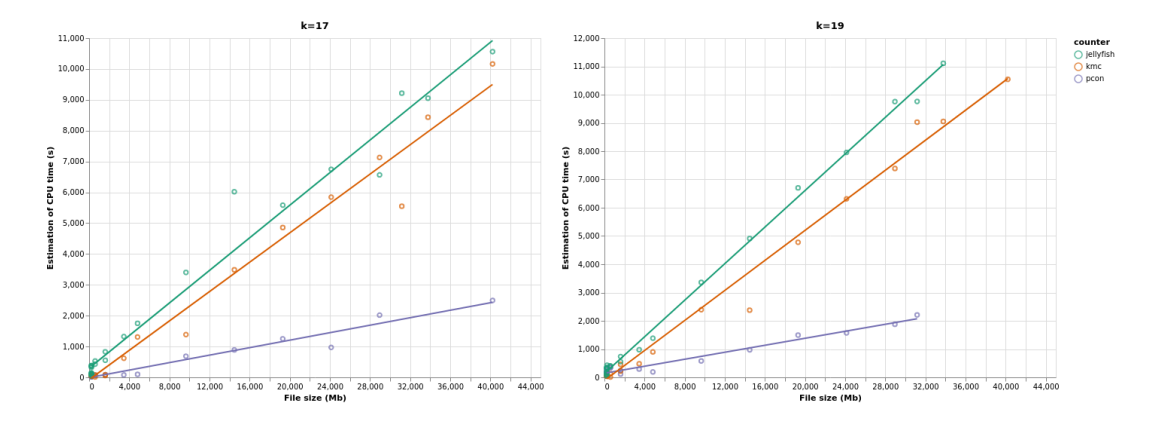

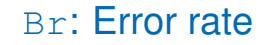

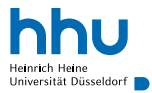

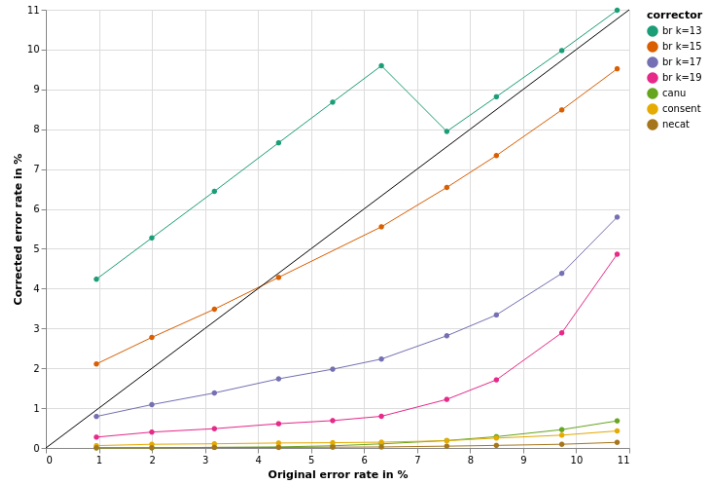

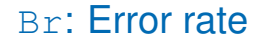

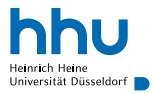

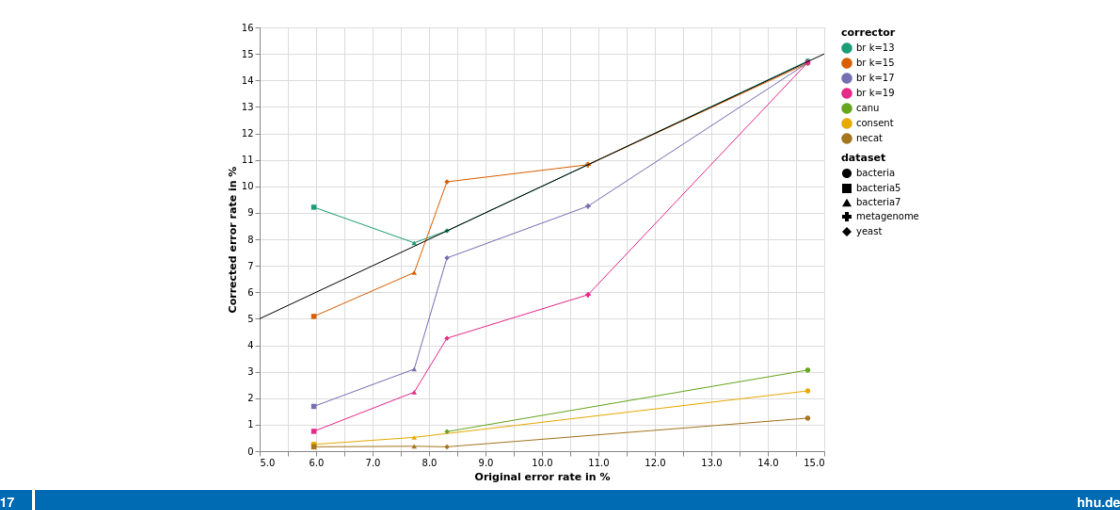

### Br: Runtime and memory

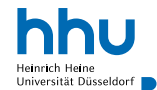

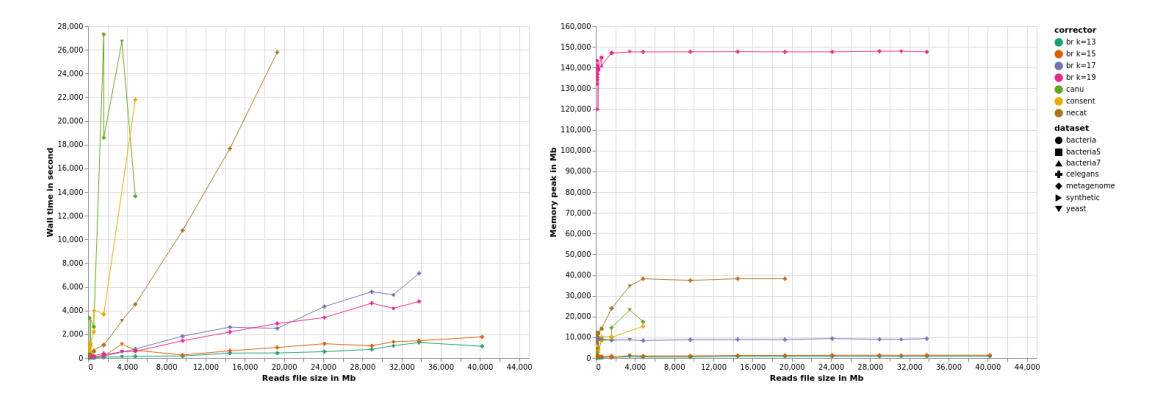

### Conclusion: Pcon & Br

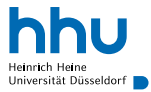

Pcon count *k*-mer faster than other tools but:

- *•* only odd *k*-mer size
- *•* small *k*-mer k=13 → 32Mb k=21 → 2Tb
- *•* only canonical form

### Conclusion: Pcon & Br

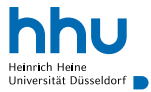

Pcon count *k*-mer faster than other tools but:

- *•* only odd *k*-mer size
- *•* small *k*-mer k=13 → 32Mb k=21 → 2Tb
- *•* only canonical form

Br very fast but less efficient than other, future:

- *•* other algorithms, **Two**, **Greedier**,
- *•* use different set structure → use larger kmer
- heterozygosity should by preserved, we have to check
- read filtering, scrubbing, contig polishing,
- *•* hybrid correction

<span id="page-47-0"></span>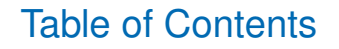

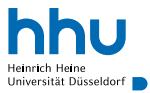

**[Introduction](#page-1-0)** 

3 [Pcon](#page-26-0) & Br

#### 4 [Take home message](#page-47-0)

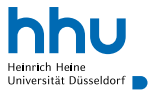

We can correct long-reads with long-reads *k*-mers:

- *•* with long-read hybrid correction method → PanCov-Correct
- with short-read correction method → Pcon & Br
- do you have any new ideas?

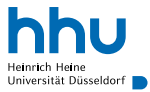

We can correct long-reads with long-reads *k*-mers:

- *•* with long-read hybrid correction method → PanCov-Correct
- with short-read correction method → Pcon & Br
- do you have any new ideas?

Improvement of raw reads quality will help us

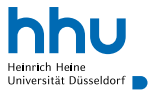

We can correct long-reads with long-reads *k*-mers:

- *•* with long-read hybrid correction method → PanCov-Correct
- with short-read correction method → Pcon & Br
- do you have any new ideas?

Improvement of raw reads quality will help us

No biorxiv, github link or bioconda logo here we are still in write/development

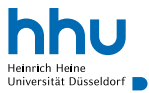

We can correct long-reads with long-reads *k*-mers:

- 
- with short-read correction
- do you have any new idea

Improvement of raw reads of

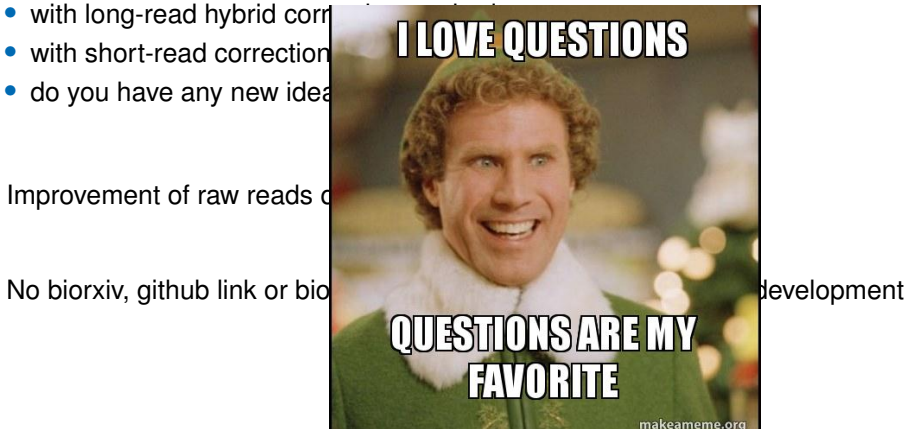

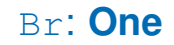

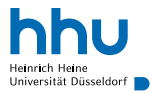

✓ **TGGTA**

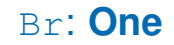

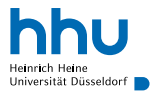

✓ **TGGTA** ✓ **GGTAG**

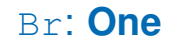

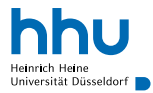

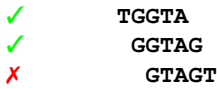

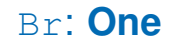

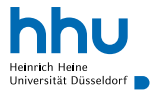

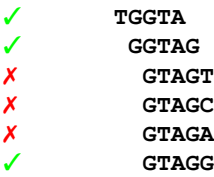

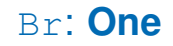

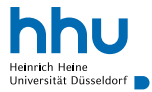

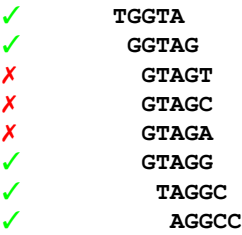

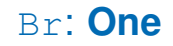

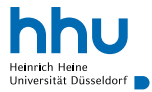

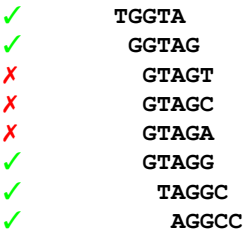

Output: **TGGTAG GCCTTACGA**

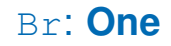

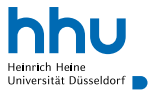

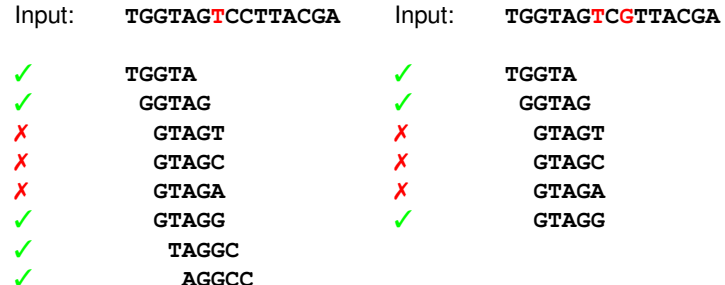

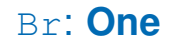

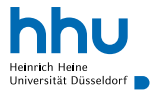

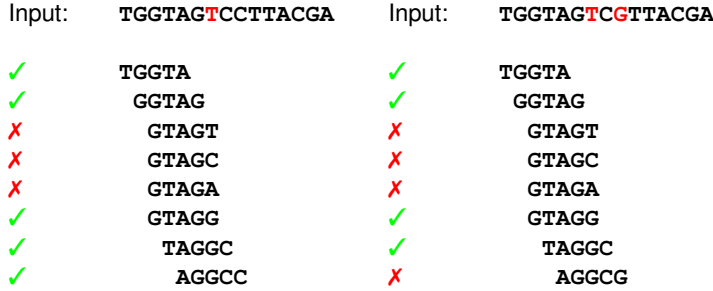

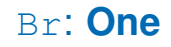

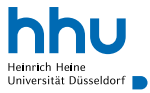

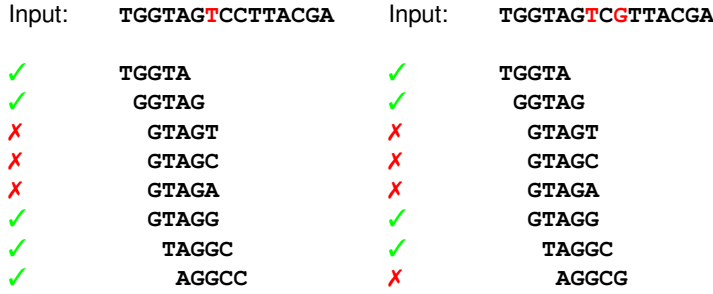

Output: **TGGTAGTCGTTACGA**

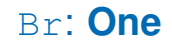

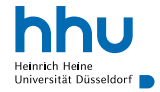

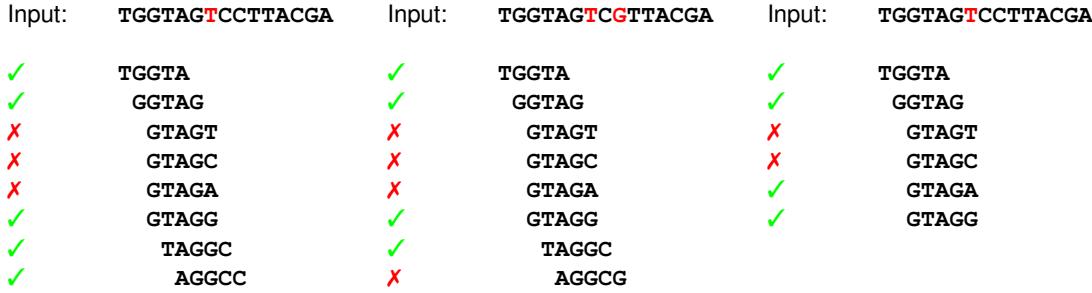

Output: **TGGTAGTCGTTACGA**

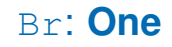

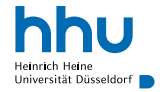

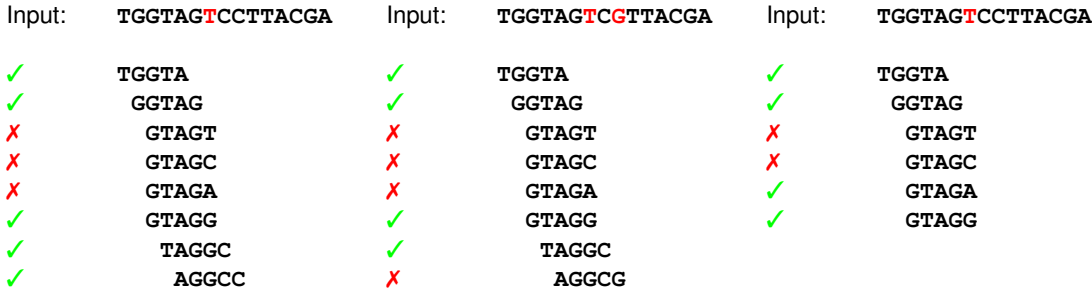

Output: **TGGTAGTCGTTACGA**

Output: **TGGTAGTCCTTACGA**

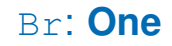

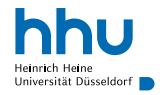

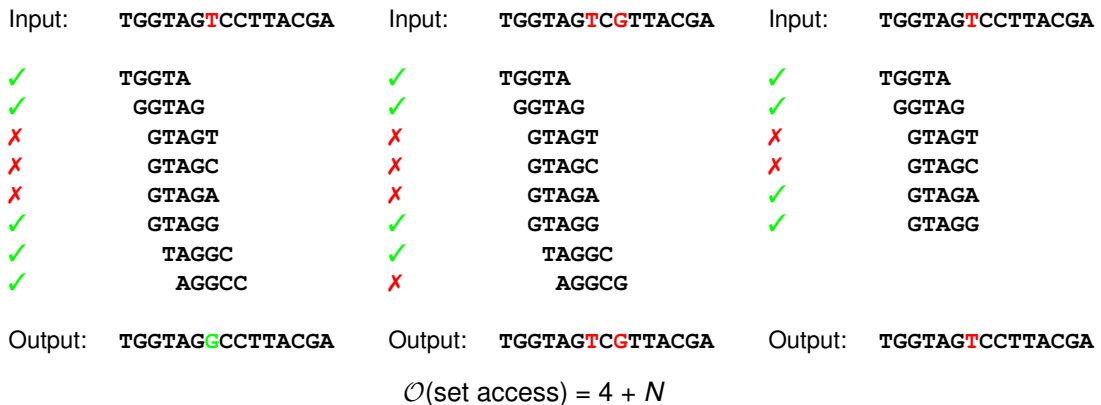

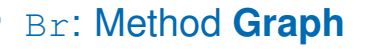

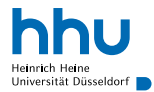

**GGTAG TTACG**

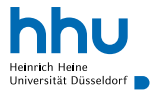

 $\blacksquare$   $\blacksquare$   $\blacksquare$ 

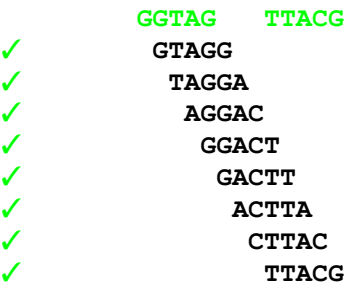

Output: **TGGTAGGACTTACGA**

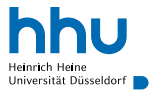

#### Input: **TGGTAGTAGTTACGA**

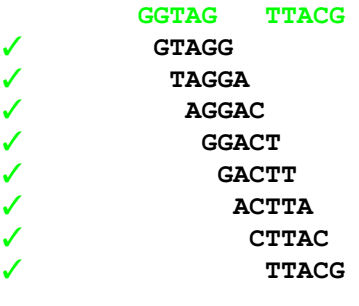

#### Output: **TGGTAGGACTTACGA**

Criteria to stop graph exploration:

- number of successor  $\neq$  1
- *•* back on a *k*-mer seen before

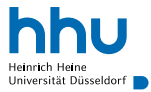

#### Input: **TGGTAGTAGTTACGA**

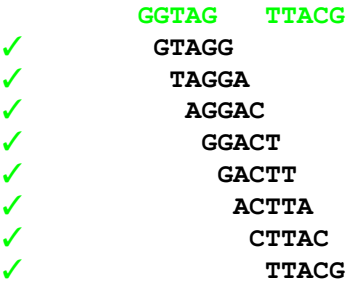

#### Output: **TGGTAGGACTTACGA**

Criteria to stop graph exploration:

- number of successor  $\neq$  1
- *•* back on a *k*-mer seen before

 $|\text{set access}| = 2 \times 8 = 2 \times (5 + 3)$ 

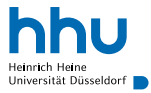

#### Input: **TGGTAGTAGTTACGA**

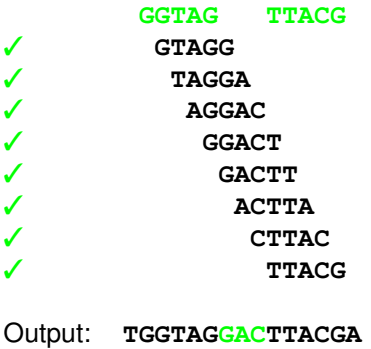

Criteria to stop graph exploration:

- number of successor  $\neq$  1
- *•* back on a *k*-mer seen before

 $|set access| = 2 \times 8 = 2 \times (5 + 3)$ 

 $O$ (set access) = 2  $\times$  (*k*-mer size + error length)

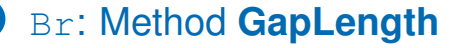

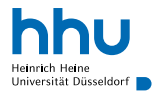

**GGTAG TTACG**

### Br: Method **GapLength**

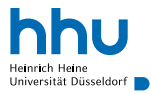

# Input: **TGGTAGTAGTTACGA GGTAG TTACG**

**GapLength**(*begin, distance*) **if** *distance == kmer size* **then** One() **else if** *distance < kmer size* **then** Graph() **else** get\_kmers(begin, distance - kmer size)

If distance > *k*-mer size:  $O$ (set access) =  $k$ -mer size + 2  $\times$  error length

### Br: Method **GapLength**

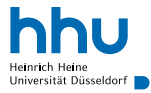

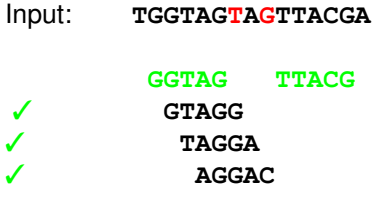

**GapLength**(*begin, distance*) **if** *distance == kmer size* **then** One() **else if** *distance < kmer size* **then** Graph() **else** get\_kmers(begin, distance - kmer size)

If distance > *k*-mer size:  $O$ (set access) =  $k$ -mer size + 2  $\times$  error length
## Br: Method **GapLength**

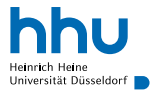

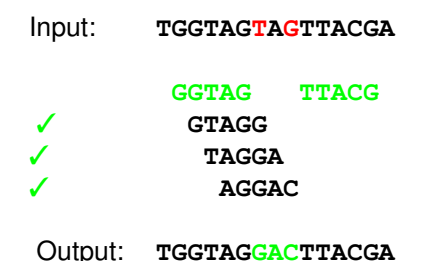

**GapLength**(*begin, distance*) **if** *distance == kmer size* **then** One() **else if** *distance < kmer size* **then** Graph() **else** get kmers(begin, distance - kmer size)

If distance > *k*-mer size:  $O$ (set access) =  $k$ -mer size + 2  $\times$  error length

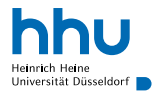

Input: **TGGTAGTAGTTACGA**

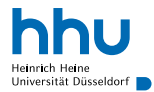

Input: **TGGTAGTAGTTACGA**

✓ **GTAGG** ✓ **TAGGA** ✓ **AGGAC** ✓ **GGACT** ✓ **GACTT**

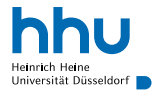

Input: **TGGTAGTAGTTACGA**

✓ **GTAGG** ✓ **TAGGA** ✓ **AGGAC** ✓ **GGACT** ✓ **GACTT**

> **GTAGTAGTT |||| | || GTAGGACTT**

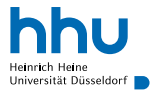

 $\blacksquare$   $\blacksquare$   $\blacksquare$ 

✓ **GTAGG** ✓ **TAGGA** ✓ **AGGAC** ✓ **GGACT** ✓ **GACTT**

> $\mathbf{GTAGTAGTT}$ **|||| | || GTAGGACTT**

Output: **TGGTAGGACTTACGA**

 $\mathcal{O}(\text{set access}) = M + \mathcal{O}(2 \times (K+M))$